# High-Performance Python-based Simulations of Pressure and Temperature Waves in a Trace Gas Sensor

Brian Brennan and Robert C. Kirby Department of Mathematics Baylor University One Bear Place #97328 Waco, TX 76798-7328 Email: b\_brennan@baylor.edu, robert\_kirby@baylor.edu

*Abstract*—We present a coupled model of temperature and pressure waves applicable to photoacoustic trace gas sensors. We discretize this model with finite elements using the Pythonbased FEniCS project. To validate the generated code, we observe optimal convergence rates to a plane wave solution in one and two dimensions. Through the petsc4py package, we use the scalable LU solver MUMPS and preconditioned Krylov methods to perform the numerical linear algebra on a workstation and explore scaling results results on the Baylor University cluster Kodiak. Finally, we use the automated mesh adaptivity of FEniCS to optimize the computation of heat flux along a portion of the boundary, arriving at comparable accuracy to uniform refinement using a factor of forty fewer cells.

## I. INTRODUCTION

Currently, research on trace gas sensors is focused on the development of portable, efficient, and cost-effective sensor technologies that can be deployed in networks for large scale monitoring of carbon dioxide and atmospheric pollutants, as well as for non-invasive disease diagnosis using breath analysis [1], [2], [3]. One such trace gas sensor is the Quartz-Enhanced Photo-Acoustic Spectroscopy (QEPAS) sensor which employs a quartz tuning fork to detect the weak acoustic pressure waves generated by the interaction of laser radiation with a trace gas [4]. More specifically, QEPAS sensors are based on the following physical mechanisms. A laser generates optical radiation at a specific absorption wavelength of the gas to be detected. The laser beam is directed between the tines of the tuning fork (see Figure 1). The optical energy that is absorbed by the trace gas is transformed into vibrational energy of the gas molecules, generating a temperature disturbance. If the interaction between the laser and the trace gas is sinusoidally modulated, this temperature disturbance is in the form of a thermal wave. In addition, vibrational to translational energy conversion processes in the gas molecules result in the generation of a weak acoustic pressure wave, which can be detected by the tuning fork. To amplify the signal detected by the tuning fork, the modulation frequency of the laser is chosen so as to excite a resonant vibration in the tuning fork. Finally, since quartz is a piezoelectric material, this mechanical vibration is converted to an electric current that can be measured. Because the entire process is linear, the measured current is proportional to the concentration of the trace gas. In

John Zweck and Susan E. Minkoff Department of Mathematical Sciences University of Texas at Dallas 800 West Campbell Road Richardson, TX 75080-3021 Email: zweck@utdallas.edu, sminkoff@utdallas.edu

some experimental regimes, the tuning fork can also be used to directly detect the thermal wave via the pyroelectric effect [5].

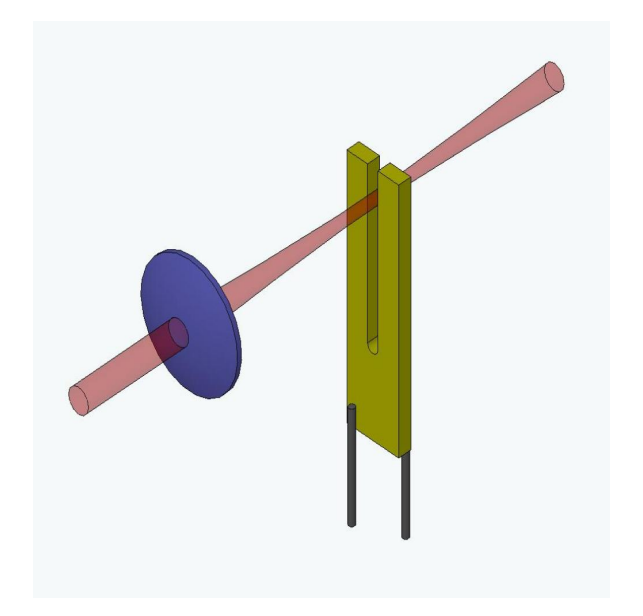

Fig. 1. Schematic diagram of the experimental setup for a QEPAS sensor showing the tuning fork (the U-shaped bar with two tines), two attached wires, and the laser source focused between the tines of the tuning fork.

To date, all mathematical models of QEPAS sensors [6], [7], [8], [9] have included damping in the model using an adhoc approach that involves making experimental measurements using the actual tuning fork being modeled. A major goal of our ongoing research is to develop a more realistic model of the damping in a QEPAS sensor. The primary source of damping is viscous damping of the fluid in a boundary layer surrounding the tuning fork. Therefore, in this paper we begin the development a computational model of a QEPAS sensor that realistically incorporates the effects of viscous damping using a parameter that depends on the physical properties of the fluid and is independent of the particular choice of tuning fork. The model is based on a coupled system of partial differential equations for the acoustic pressure and the temperature of the fluid that was derived by Morse and Ingard [10]. This

coupled system generalizes the classical acoustic wave and heat equations.

The purpose of this paper is to develop some of the highperformance computational tools required to compute numerical solutions of the coupled pressure-temperature equations. We verify the correctness of the numerical implementation and study its performance using an artificial plane-wave solution. In future work, we will further develop the model and apply the computational tools developed here to compute solutions of the pressure-temperature equations for a QEPAS sensor. In this way, we hope to showcase Python as a powerful environment for applied mathematicians to deploy a numerical method for a nontrivial problem of interest, validate the implementation, and begin the search for scalable solvers with a minimum of low-level code development.

We employ the Python interface to FEniCS to automate the process of solving the coupled pressure-temperature equations using the finite element method [11]. Our simulation results show that even in two spatial dimensions we need to invoke high-performance linear solver tools to compute the solution on a sufficiently fine mesh. FEniCS offers convenient access to the PETSc, Trilinos/Epetra, and uBlas linear algebra libraries [12], [13], [14].

Because boundary layer phenomena are expected to play a role in the performance of the sensor, it will be important to use a much finer mesh near the surface of the tuning fork than away from it. To automate the mesh refinement process, we make use of the automated goal-oriented error control algorithm implemented in FEniCS, which adaptively refines the mesh so as to minimize the error in a quantity of interest. In this paper, we choose the quantity of interest to be a local average of pressure or the gradient of the temperature on the surface of the tuning fork, since these quantities determine the vibration of the tuning fork.

### II. MATHEMATICAL MODEL

The interaction of laser radiation with the trace gas generates an acoustic pressure wave,  $P$ , and a thermal disturbance,  $\mathcal T$ . To model the effects of viscous damping and thermal conduction in the gas Morse and Ingard [10], derived a coupled system of pressure-temperature equations which generalizes the standard acoustic wave and heat equations. These equations are given by

$$
\frac{\partial}{\partial t}\left(\mathcal{T} - \frac{\gamma - 1}{\gamma \alpha} \mathcal{P}\right) - \ell_h c \Delta \mathcal{T} = \mathcal{S}
$$
 (1a)

$$
\gamma \left( \frac{\partial^2}{\partial t^2} - \ell_v c \frac{\partial}{\partial t} \Delta \right) (\mathcal{P} - \alpha \mathcal{T}) - c^2 \Delta \mathcal{P} = 0.
$$
 (1b)

Here  $\ell_v$  and  $\ell_h$  are characteristic lengths associated with the effects of fluid viscosity and thermal conduction, respectively, c is sound speed,  $\gamma$  is the ratio of the specific heat of the gas at constant pressure to that at constant volume, and  $\alpha = \left(\frac{\partial P}{\partial T}\right)_v$  is the rate of change of ambient pressure with respect to ambient temperature at constant volume.

We model the interaction between the laser and the trace gas using the source term,  $S$ , in equation (1a) given by

$$
S(x,t) = C \exp\left(-\frac{2[(x-x_s)^2 + (z-z_s)^2]}{\sigma^2}\right) \exp(-i\omega t) \quad (2)
$$

where  $C$  is a constant that is proportional to the concentration of the trace gas to be detected,  $(x_s, z_s)$  are the coordinates of the axis of the cylindrically symmetric Gaussian power profile of the laser beam,  $\sigma$  is the beam width and  $\omega$  is the frequency of the periodic interaction between the laser radiation and the trace gas. The modulation frequency,  $\omega$ , is chosen so as to excite a resonant vibration in the tuning fork. Since  $S(\mathbf{x}, t) = S(\mathbf{x}) \exp(-i\omega t)$  is periodic in time, so are the pressure and temperature. Substituting  $\mathcal{P}(\mathbf{x}, t) = P(\mathbf{x}) \exp(-i\omega t)$ and  $T(\mathbf{x}, t) = T(\mathbf{x}) \exp(-i\omega t)$  into equations (1) we obtain the coupled system of Helmholtz equations

$$
-i\beta\omega\left(T - \frac{\gamma - 1}{\gamma\alpha}P\right) - \beta\ell_h c\Delta T = S \tag{3a}
$$

$$
-\gamma(\omega^2 - i\ell_v c\omega\Delta)(P - \alpha T) - c^2 \Delta P = 0 \qquad (3b)
$$

where  $\beta = \frac{\alpha^2 \gamma^2 \omega}{\gamma - 1}$ . Since complex numbers are not implemented in  $F\acute{E}niCS$ , we separate equations (3a) and (3b) into real and imaginary parts. Setting  $T = T_1 + iT_2$ , and  $P = P_1 + iP_2$  while scaling (3b) by  $-i$ , we obtain a system of four partial differential equations of the form  $Au = b$ , where

$$
A = \begin{pmatrix} -\beta \ell_h c \Delta & \beta \omega & 0 & -\alpha \gamma \omega^2 \\ -\beta \omega & -\beta \ell_h c \Delta & \alpha \gamma \omega^2 & 0 \\ \alpha \gamma \ell_v c \omega \Delta & -\alpha \gamma \omega^2 & -\gamma \ell_v c \omega \Delta & \gamma \omega^2 + c^2 \Delta \\ \alpha \gamma \omega^2 & \alpha \gamma \ell_v c \omega \Delta & -(\gamma \omega^2 + c^2 \Delta) & -\gamma \ell_v c \omega \Delta \end{pmatrix} .
$$
(4)

Note that equations (1) and (3) are valid in all spatial dimensions. In this paper, we compute solutions in 1D, 2D, and 3D.

# III. AUTOMATING THE FINITE ELEMENT METHOD

The finite element method [15], [16] solves the *weak form* of a PDE on a finite-dimensional space. These spaces are constructed by first meshing the problem domain. In the case of FEniCS, we use triangular or tetrahedral cells. The FEniCS library DOLFIN [17], [18] provides a representation of these meshes. It can mesh simple domains (e.g. cubes) as well as read more complicated files from many third-party mesh generators. Then, the discrete function space contains polynomials on each cell of the mesh, enforced to be continuous across element boundaries. Because of the FIAT project [19], FEniCS is able to use arbitrary-order instances of a wide range of elements, although for present purposes we will consider only linear and quadratic Lagrange elements. DOLFIN uses the FEniCS Form Compiler, ffc [20] to automatically generate code that will iterate over the mesh cells and use the basis functions to generate cell-wise contributions to the global system matrix and right-hand side vector. Then, DOLFIN provides access to many third-party solver packages to carry out the linear solution and so determine the finite element solution. In our case, we assemble PETSc [12] matrices and then use petsc4py [21] to specify the various linear solver options.

The first step of any finite element method is to translate the given differential equation into the corresponding variational problem: find  $u \in V$  such that

$$
a(u, v) = L(v) \qquad \forall v \in V \tag{5}
$$

where V is the trial space and  $\hat{V}$  is the test space. For example, for the Poisson equation  $-\Delta u = f$ , the bilinear form is defined by

$$
a(u, v) = \int_{\Omega} \nabla u \cdot \nabla v dx = \langle \nabla u, \nabla v \rangle.
$$

This definition of the variational form can be directly passed into the FEniCS Form Compiler in Python. The entire finite element assembly process described above is then automated in FEniCS. In Figure 2 we see a basic example of this code for the Poisson problem with Dirichlet conditions on the left and right sides of the square and homogenous Neumann conditions on the top and bottom as demonstrated in the FEniCS Tutorial [22].

```
from dolfin import *
# Create mesh and define function space
mesh = UnitSquareMesh(32, 32)
V = FunctionSpace(mesh, "Lagrange", 1)
# Define Dirichlet boundary (x = 0 or x = 1)
def boundary(x):
   return x[0] < DOLFIN_EPS or x[0] > 1.0 - DOLFIN_EPS
# Define boundary condition
u0 =Constant(0.0)bc = DirichletBC(V, u0, boundary)
# Define variational problem
u = TrialFunction(V)v = TestFunction(V)
f = Expression('exp(-(pow(x[0],2) + pow(x[1],2))')
a = inner(grad(u), grad(v)) *dxL = f * v * dx# Compute solution
u = Function (V)
solve (a == L, u, bc)
```
Fig. 2. FEniCS code for the Poisson equation on a square mesh. Note that in FEniCS code the spatial coordinates x and y are referenced with  $x[0]$  and  $x[1]$  respectively.

For our model, the bilinear form corresponding to (4) is

$$
a(u, v) = \beta \ell_h c \langle \nabla T_1, \nabla v_1 \rangle + \beta \omega \langle T_2, v_1 \rangle - \alpha \gamma \omega^2 \langle P_2, v_1 \rangle - \beta \omega \langle T_1, v_2 \rangle + \beta \ell_h c \langle \nabla T_2, \nabla v_2 \rangle + \alpha \gamma \omega^2 \langle P_1, v_2 \rangle - \alpha \gamma \ell_v c \omega \langle \nabla T_1, \nabla v_3 \rangle - \alpha \gamma \omega^2 \langle T_2, v_3 \rangle + \gamma \ell_v c \omega \langle \nabla P_1, \nabla v_3 \rangle + \gamma \omega^2 \langle P_2, v_3 \rangle - c^2 \langle \nabla P_2, \nabla v_3 \rangle + \alpha \gamma \omega^2 \langle T_1, v_4 \rangle - \alpha \gamma \ell_v c \omega \langle \nabla T_2, \nabla v_4 \rangle - \gamma \omega^2 \langle P_1, v_4 \rangle + c^2 \langle \nabla P_1, \nabla v_4 \rangle + \gamma \ell_v c \omega \langle \nabla P_2, \nabla v_4 \rangle
$$

and  $L(v) = \langle S, v_1 \rangle$ .

In Figure 3 we can see that except for modifications to enable use of petsc4py for the linear solver to the solver definition, the FEniCS code for our model closely resembles that of the basic Poisson problem.

```
import sys, cmath
import petsc4py
petsc4py.init(sys.argv)
from petsc4py import PETSc
from dolfin import *
from time import time
opts = PETSc.Options()
opts.setFromOptions()
# Assign values to physical parameters
# Import mesh file and define boundary conditions
# Define mixed function space
V = FunctionSpace(mesh, "Lagrange", 1)
W = MixedFunctionSpace([V, V, V, V])
# Define variational problem
(T1, T2, P1, P2) = TrialFunction(W)(v1,v2,v3,v4) = TestFunction(W)
S = Expression('exp(-(pow(x[0],2) + pow(x[1],2))')
a = (B \star 1h \star c \star 1m e r (grad(T1), grad(v1)))+B*w*inner(T2,v1)-a*g*w*w*inner(P2,v1)
-B*w*inner(T1,v2)+B*lh*c*inner(qrad(T2),grad(v2))+a*g*w*w*inner(P1,v2)-a*g*lv*c*inner(grad(T1),grad(v3))
-a*g*w*w*inner(T2,v3)+g*1v*c*w*inner(jrad(P1),grad(v3))+g*w*w*inner(P2,v3)-c*c*inner(grad(P2),grad(v3))
+a*g*w*w*inner(T1, v4)-a*g*lv*c*inner(grad(T2), grad(v4))-q*w*w*inner(PI, v4)+c*c*inner(grad(P1), grad(v4))+g*lv*c*w*inner(grad(P2),grad(v4)) ) *dx
L = S * v1 * dx# Compute solution
u = Function (W)
A, b = assemble_system(aa, L, bcs)
# extract PETSc matrices
A_petsc = as_backend_type(A).mat()
b_petsc = as_backend_type(b).vec()
x_petsc = as_backend_type(u.vector()).vec()
# set up PETSc environment to read solver parameters
ksp = PETSc.KSP().create()
ksp.setOperators(A_petsc)
ksp.setFromOptions()
pc = PETSc.PC().create()
pc.setOperators(A_petsc)
pc.setFromOptions()
ksp.setPC(pc)
```
ksp.solve(b\_petsc, x\_petsc)  $(T1, T2, P1, P2) = u.split()$ 

Fig. 3. FEniCS code for the variational problem  $a(u, v) = L$  corresponding to the pressure-temperature model in equations (3) with appropriate boundary conditions defined by  $bcs$ . The mixed function space  $\overline{W}$  is the Cartesian product  $V \times V \times V \times V$ .

If FEniCS is built with a parallel linear algebra back end, such as PETSc or Trilinos, we can quickly implement high performance tests in Python using the Message Passing Interface (MPI). The mesh is automatically partitioned over the processors, using tools such as Scotch [23] or ParMetis [24], which means the Python code is unchanged as we switch between serial and parallel runs.

#### IV. NUMERICAL RESULTS ON A WORKSTATION

In this section, we verify our FEniCS implementation of the finite-element solution of the pressure-temperature equations by comparison to a plane-wave solution of equations (3) derived by Morse and Ingard [10]. Here we will be using a Dell Precision dual eight-core Intel Xeon E5-2680 machine running at 2.7GHz with 128GB of RAM shared between processors. This machine is running Scientific Linux 6 with gcc 4.4.7, FEniCS snapshot downloaded on 9/26/2013, PETSc 3.3-p6, petsc4py 3.3.1, MUMPS 4.10 and Hypre 2.8.0b. All results for plane-wave solutions are on the interval  $\Omega_{1D} = [0, 0.25]$ , the square  $\Omega_{2D} = [0, 0.25] \times [0, 0.25]$  or the cube  $\Omega_{3D} =$  $[0, 0.25] \times [0, 0.25] \times [0, 0.25]$  where each length is measured in meters.

If we assume that the pressure wave in free-space is of the form

$$
P(\mathbf{x}) = e^{i\mathbf{k}\cdot\mathbf{x}},\tag{6}
$$

where **k** is the complex wave vector, and set  $S = 0$  in equation (3a) then the temperature,  $T$ , is the plane wave given by

$$
T(\mathbf{x}) = \frac{i\omega(\gamma - 1)}{(i\omega - \ell_h ck^2)\gamma\alpha}e^{i\mathbf{k}\cdot\mathbf{x}},\tag{7}
$$

where  $k = |\mathbf{k}|$ . Inserting equations (6) and (7) into equation (3) and dividing by  $e^{i\mathbf{k}\cdot\mathbf{x}}$ , we obtain a quadratic equation for  $k^2$  whose solution is given by

$$
k^{2} = \frac{i\omega^{2}}{2\Omega c^{2}} \frac{1 - i\Upsilon - i\gamma\Omega \mp Q}{1 - i\gamma\Upsilon},
$$
\n(8)

where  $\Omega = \frac{\omega}{c} \ell_h$ ,  $\Upsilon = \frac{\omega}{c} \ell_v$  and

$$
Q = \sqrt{(1 - i\Upsilon + i\gamma\Omega)^2 - 4i(\gamma - 1)\Omega}.
$$

The two signs in the definition of  $k$  correspond to particular physical modes. The minus sign represents the *propagational* mode while the plus sign represents the *thermal* mode. Here we have chosen to work with the equations corresponding to the *propagational* mode.

Most of the work up to this point has been independent of the spatial dimension. FEniCS allows us to run the very same code in 1D, 2D or 3D simply by changing to an appropriate mesh and respecifying the boundary conditions. In order to restrict our free-space plane-wave solution to a problem on a bounded domain, we can use the exact solutions  $\text{exact\_T1}$ , exact\_T2, exact\_P1, exact\_P2 on a given 1D, 2D or 3D mesh to enforce the appropriate Dirichlet boundary conditions. This is easily accomplished in FEniCS with the commands

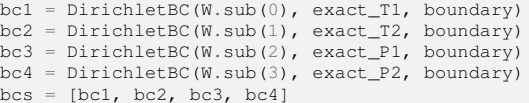

where  $W \cdot \text{sub}(0), W \cdot \text{sub}(1), W \cdot \text{sub}(2)$  and  $W \cdot \text{sub}(3)$ represent the to be approximated sub-solutions T1, T2, P1, and P2, respectively, on the mixed vector space W.

To mimic a realistic problem, the following set of physical parameters will be used for all tests in this paper:

$$
\ell_h = \ell_v = 10^{-6} \text{ m}
$$
\n
$$
c = 300 \text{ m/s}
$$
\n
$$
\omega = 3.3 \times 10^4 \text{ Hz}
$$
\n
$$
\gamma = 1.4
$$
\n
$$
\alpha = 8.8667 \text{ Pa/K}.
$$

Now that we have an exact solution in hand, we can verify the accuracy of our method while also checking that it is converging to the exact solution at the expected rate. For polynomials of order p, we expect the error to be  $O(h^{p+1})$ in  $L^2$ . For our convergence tests, we use the sparse LU factorization provided by Multifrontal Massively Parallel Solver (MUMPS) to solve all of our linear systems [25], [26]. We invoke MUMPS in FEniCS with its default options by passing PETSc the command-line options

-ksp\_type preonly -pc\_type -lu -pc\_factor\_mat\_solver\_package\_mumps

First we consider the 1D problem. In Figure 4 we plot the relative error

$$
\text{Relative Error}(u) = \frac{\|u - u_h\|}{\|u\|},\tag{9}
$$

where u represents the exact solution  $T_1$ ,  $T_2$ ,  $P_1$  or  $P_2$  and  $u<sub>h</sub>$  is the corresponding finite element solution. We see that for piecewise linear basis functions the method is converging quadratically. Likewise, Figure 5 shows the method is  $\mathcal{O}(h^3)$ if we switch to piecewise quadratic basis functions.

Figure 6 shows that for the 2D problem the method also converges quadratically for piecewise linear basis functions as we would expect.

Our convergence studies were performed using the MUMPS solver, since that allows us to use the same solver package on our workstation as on a cluster. Here, we report the timings for solving the linear system (analysis, factorization and back substition, but not the actual assembly). We plot the timings for linears on an  $N \times N$  mesh for several N in Figure 7. The scaling in this figure seems to indicate that the run-time is proportional to  $N^3$ , which is compatible with typical estimates for two-dimensional model problems. Similar scaling was obtained for piecewise quadratics.

As our workstation has sixteen cores and FEniCS seamlessly partitions finite element meshes, it is natural to ask how much speedup can be obtained simply by feeding the problem to more cores on the workstation. Since sparse matrix calculations are highly memory-bound, we do not expect anything close to perfect speedup. In Figure 8, we actually observe very good speedup using up to four cores, with some modest speedup from additional cores when  $N = 512$ . Similar speedup results were observed for  $N = 256$  and  $N = 1024$ . Prepending the program execution with mpirun  $-$ np  $\langle p \rangle$ is a small price to obtain this speedup from otherwise idling cores on a desktop computer.

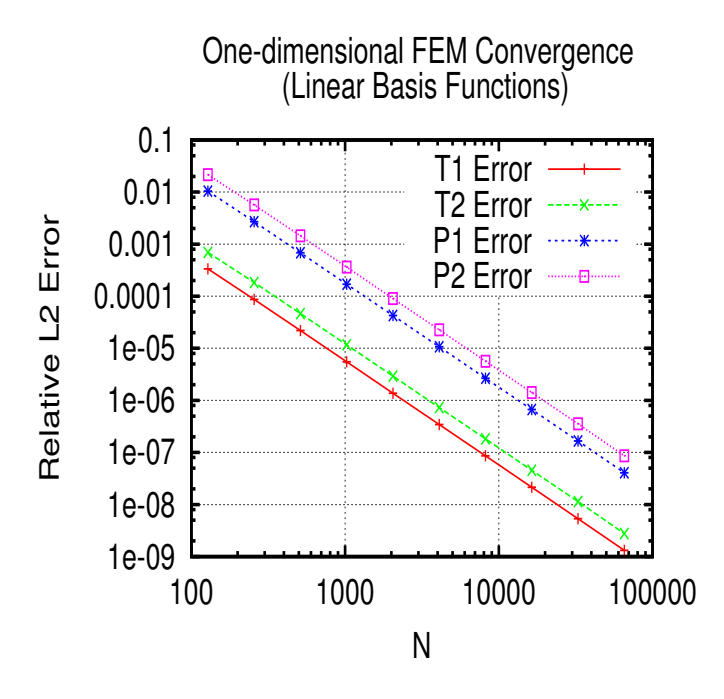

Fig. 4. log - log plot of the relative error in the solution for the 1D T1, T2, P1, and P2 plane-wave solutions with respect to the mesh refinement parameter N. Here we are using piecewise linear Lagrange basis functions.

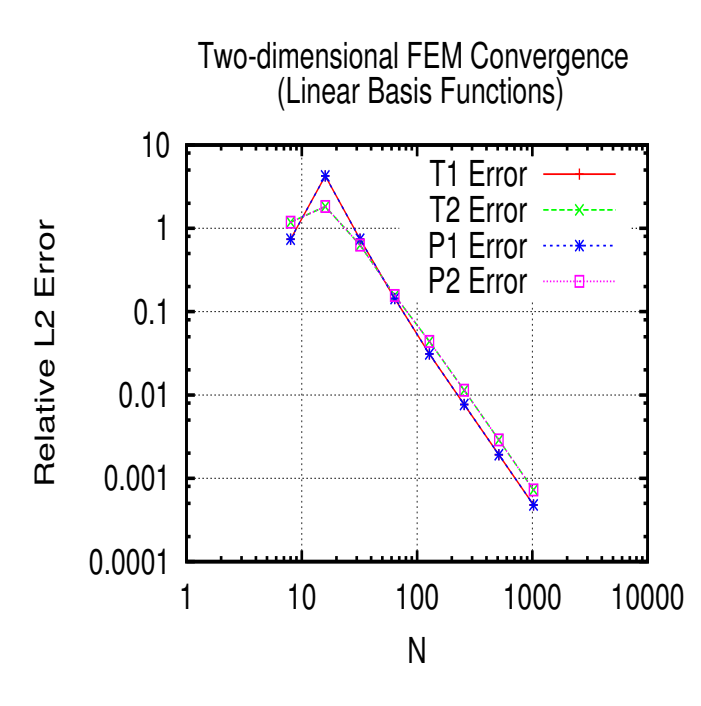

Fig. 6. log - log plot of the relative error in the MUMPS solution for the 2D T1, T2, P1, and P2 plane-wave solutions with respect to the mesh refinement parameter N. Here we are using piecewise linear Lagrange basis functions.

Two-dimensional MUMPS Timings

10000

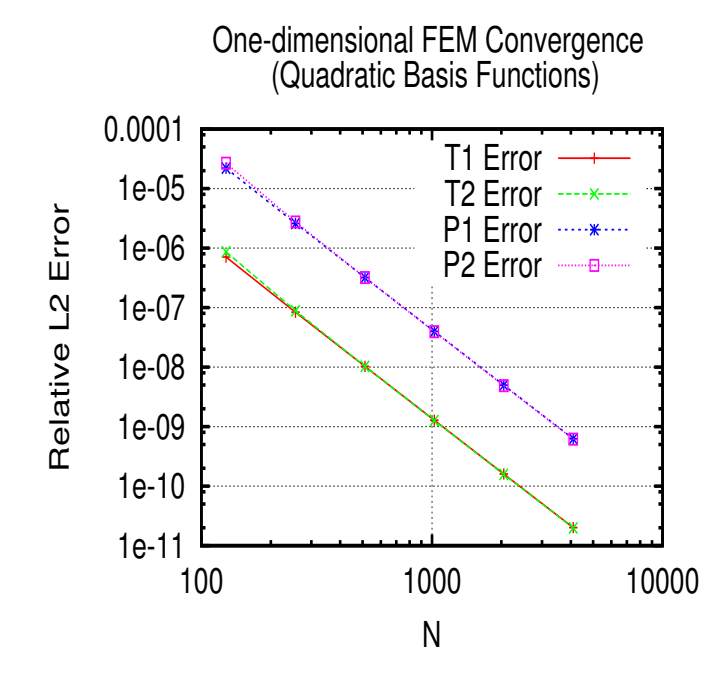

Fig. 5. log - log plot of the relative error in the solution for the 1D T1, T2, P1, and P2 plane-wave solutions with respect to the mesh refinement parameter N. Here we are using piecewise quadratic Lagrange basis functions.

1000 100 **Run Time (s)** Run Time (s) 10 1 0.1 0.01 0.001 1 10 100 1000 10000 N

Fig. 7. log - log plot of the run time (s) of the MUMPS solver with respect to the mesh refinement parameter  $N$ . Here we are using piecewise linear Lagrange basis functions.

Eventually, our research on sensor design will require three-dimensional simulations of our pressure-temperature equations. While sparse direct methods are highly competitive for two-dimensional problems, the greatly increased bandwidth and hence fill for three dimensions typically makes them less competitive than iterative methods. To this end, we also have experimented with preconditioned Krylov methods using PETSc, still for our two-dimensional problem. In particular, we use GMRES with ILU preconditioning provided by Euclid within the hypre package [27]. We found that, except on coarse meshes, guaranteeing sufficient accuracy in the finite element solution required a very tight GMRES tolerance. All of our

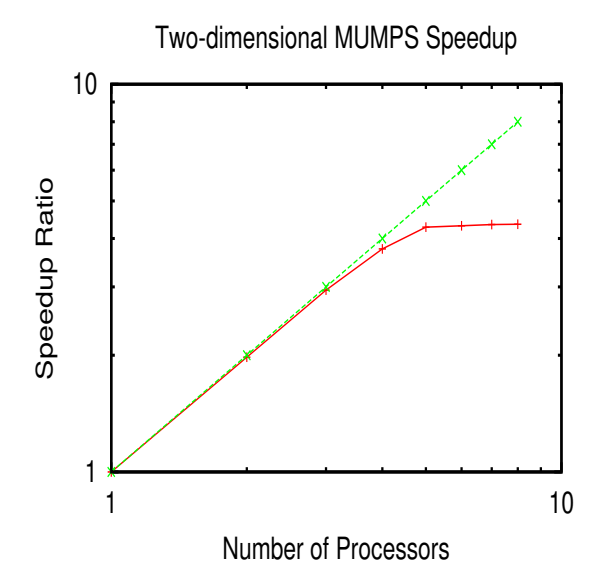

Fig. 8. Plot of the parallel speedup ratio on the  $512 \times 512$  mesh.

| N    | Iterations | Time $(s)$ | $T_1$ error |
|------|------------|------------|-------------|
| 64   |            | $1.49e-01$ | $1.20e+00$  |
| 128  | 350        | $6.02e+00$ | $3.10e-02$  |
| 256  | 285        | $1.98e+01$ | 7.69e-03    |
| 512  | 560        | $1.87e+02$ | 1.94e-03    |
| 1024 | 1481       | $1.83e+03$ | 7.82e-04    |

TABLE I. ITERATION COUNT, TIME, AND RELATIVE  $L^2$  ERROR IN THE  $T_1$  variable for  $ILU(3)$ -preconditioned GMRES. The run times ARE SOMEWHAT WORSE THAN FOR MIIMPS, AND THE FINEST MESH DOES NOT GIVE FULL FINITE ELEMENT ACCURACY.

results will use relative and absolute tolerances of 10<sup>−</sup><sup>12</sup>, and a GMRES restart parameter of 100.

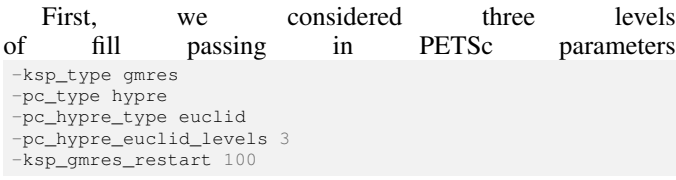

In Table IV, we report for a range of  $N$  values the number of GMRES iterations required to obtain convergence, the run time (in seconds), and the relative  $L^2$  error in the  $T_1$  variable computed by that method. After a surprisingly brief run for  $N = 64$ , we see typical growth in the iteration count and run-time as we refine the mesh. The timings are comparable to, but somewhat larger than, the timings for MUMPS on the same meshes. We also noticed that on the final mesh, the  $L^2$  error of the finite element solution was not as small as it was for MUMPS, so that further refinements of the alreadytight tolerance or different preconditioners altogether might be required to produce the full finite element convergence rate.

We also considered a larger fill level, changing our fill level -pc\_hypre\_euclid\_levels 10

and found slightly different results, shown in Table IV. We obtain full accuracy for the finite element solution and reduce

| N    | Iterations | Time $(s)$ | $T_1$ error |
|------|------------|------------|-------------|
| 64   | 193        | $1.72e+00$ | 1.54e-01    |
| 128  | 75         | $6.00e+00$ | $3.12e-02$  |
| 256  |            |            |             |
| 512  | 238        | $1.83e+02$ | 1.95e-03    |
| 1024 | 385        | $1.11e+03$ | 5.07e-04    |

TABLE II. ITERATION COUNT, TIME, AND RELATIVE  $L^2$  ERROR IN THE  $T_1$  variable for ILU(10)-preconditioned GMRES. For finer MESHES, THE ITERATION COUNT IS GREATLY REDUCED RELATIVE TO ILU(3), ALTHOUGH THE RUN-TIME IS NOT AS SIGNIFICANTLY REDUCED. ALSO, THE  $N = 1024$  CASE GIVES A MORE ACCURATE FINITE ELEMENT APPROXIMATION FOR  $T_1$ . WE NOTE THAT THE METHOD DIVERGED FOR  $N = 256$ .

the iteration count on the finer meshes relative to three fill levels. However, the cost of forming and applying the preconditioner is now higher, so the savings in run time are not as significant as the reduced iteration count might indicate. Also, for  $N = 256$ , for some unknown reason, GMRES diverged. We experimented with other sets of parameters. We did not find any that performed better than these, and found that many other parameter choices for restart size, tolerance, and preconditioners gave much worse results such as divergence and totally incorrect finite element solutions. From our MUMPS-based results we conclude that the system is possible to solve accurately, but from our GMRES-based results we conclude that finding effective and efficient iterative methods is still quite an open challenge.

## V. DISTRIBUTED MEMORY RESULTS

We have also performed preliminary scaling studies in two space dimensions on the Baylor University cluster Kodiak. Kodiak is a HP C3000BL system running CentOS 6.4. The cluster contains 128 HP Proliant BL460C blades, each containing dual quadcore 2.66GHz Intel Xeon 5355 processors and 16GB of RAM. Kodiak has 100TB of disk storage and uses ConnectX 4X DDR Infiniband for the inter-connect. We have compiled the 10/27/2013 snapshot version of FEniCS using Dorsal with the Intel compiler suite version 13.1.1, PETSc 3.3-p7, petsc4py 3.3, MUMPS 4.10, SCOTCH 6.0.0 and Hypre 2.8.0b.

Our first study is a two-dimensional weak scaling study using MUMPS. In this case, we begin with an  $N_0 \times N_0$  mesh on a single core of a single processor, where  $N_0 = 256$ . Then, on a single cole of a single processor, where  $N_0 = 250$ . Then,<br>we use a  $(\sqrt{p}N_0 \times \sqrt{p}N_0)$  mesh distributed over p processors, where we assume  $p$  is a perfect square. On each node, we use two or four processors. The timings are presented in Figure 9. We see that, for larger numbers of processors, the run times scale roughly linearly with p.

Since the bandwidth of the sparse matrix grows with the problem size, LU factorization cannot be an optimal-order process and we cannot expect flat run times as we increase the processor count. The best scaling we could hope for is as follows. For an  $N_0 \times N_0$  mesh, leading to  $\mathcal{O}(N_0^2)$  unknowns, sparse LU factorization in serial seemed to perform  $\mathcal{O}(N_0^3)$ work. We have  $\mathcal{O}(pN_0^2)$  unknowns on p processors. If the sparse LU factorization scales similarly in parallel, our work would be  $\mathcal{O}(p^{\frac{3}{2}}N_0^3)$ . Divided over p processors, this would lead to a growth of order  $\sqrt{p}$  work per processor, which is somewhat better than our empirically observed  $\mathcal{O}(p)$ .

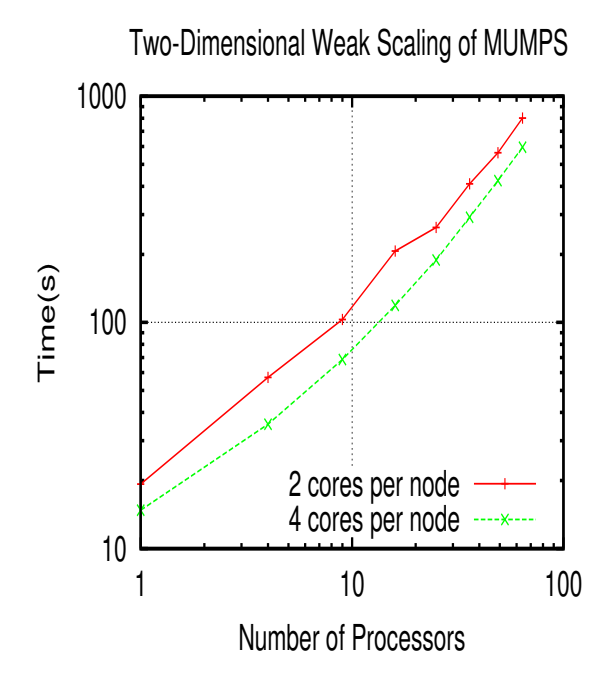

Fig. 9. Weak scaling results for the MUMPS solver with a fixed  $256 \times 256$ problem size per processor and the number of processors on each node.

We have also performed a strong scaling study. Fixing  $N =$ 1024 (which corresponds to about 4 million degrees of freedom in the system for pressure/temperature equations), MUMPS was not able to perform the LU factorization using a single core of Kodiak. Hence, we began at four nodes and added processors for this fixed problem size. In Figure 10, timings are shown. The final run, with 64 nodes, takes about one tenth of the time required with 16 nodes, which amounts to about 65 percent parallel efficiency. We also note that the finite element solutions obtained on each run had exactly the same accuracy as the workstation run using the same mesh. For example, the relative  $L^2$  error in  $T_1$  was  $4.79 \times 10^{-4}$ .

We have also considered strong scaling using Euclid in hypre. As with MUMPS, we fixed a problem size of  $N = 1024$ and increased the number of processors,  $p$ . In Table V, we study using ILU with fill level 5, given with PETSc parameters

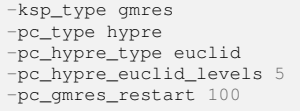

We see that after some growth, the iteration counts level off as we increase the number of processors. Relative to one processor, the 49 processor case amounts to a factor of ten speedup, or about 20 percent efficiency. We were in fact able to run on a single node of Kodiak, but we obtain much lower parallel efficiency than with MUMPS. We also report the relative error in  $T_1$  for comparison. Note that is is somewhere between twenty percent and a factor of two larger than for the direct method. So, we are losing some finite element accuracy.

In serial, increasing the fill level seemed to help with the finite element accuracy, and we have considered strong scaling with

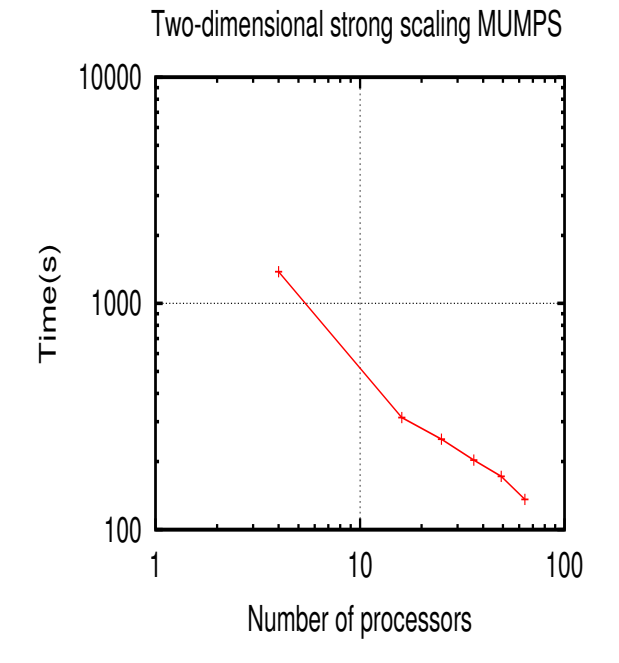

Fig. 10. Strong scaling results for the MUMPS solver for a fixed problem size of  $1024 \times 1024$  (about four million degrees of freedom) on a range of nodes using one core per processor.

| р  | Iterations | Time $(s)$ | $T_1$ error |
|----|------------|------------|-------------|
| 1  | 948        | $5.04e+03$ | 5.72e-04    |
| 4  | 2462       | $7.86e+03$ | 1.07e-03    |
| 9  | 2332       | $3.17e+03$ | $1.60e-03$  |
| 16 | 2527       | $1.83e+03$ | 8.52e-04    |
| 25 | 2332       | $1.61e+03$ | $1.22e-03$  |
| 36 | 2010       | $7.32e+02$ | 1.17e-03    |
| 49 | 2271       | $5.04e+02$ | $1.20e-03$  |
| 64 | 1803       | $4.62e+02$ | 1.06e-03    |
|    |            |            |             |

TABLE III. NUMBER OF PROCESSORS, ITERATION COUNT, TIME, AND RELATIVE  $L^2$  ERROR IN THE  $T_1$  VARIABLE FOR HYPRE EUCLID ILU(5)-PRECONDITIONED GMRES.

-pc\_hypre\_euclid\_levels

set to 10 as well. These results are shown in Table V. This stronger preconditioner scaled worse in parallel, as the iteration counts, run time, and finite element accuracy in  $T_1$  all worse for the for fill level 5. The parallel efficiency is only about 6 percent.

Given our accuracy issues, we did not attempt to weak scale ILU to larger problems. Our results seem to indicate that MUMPS is robust and gives a pathway to larger problems than does ILU. However, three-dimensional problems remain an open challenge since direct methods are unlikely to scale well and we have yet to hit on an effective preconditioning strategy.

### VI. ADAPTIVE MESH REFINEMENT

So far, we have seen the tools FEniCS provides to automatically generate the finite element code and access parallel solver

| $\boldsymbol{p}$ | <b>Iterations</b> | Time $(s)$   | $T_1$ error           |
|------------------|-------------------|--------------|-----------------------|
|                  | 385               | $7.68e+03$   | $\overline{5.07}e-04$ |
| 4                | 2103              | $7.07e + 03$ | $6.\overline{55e-04}$ |
| 9                | 2474              | $4.13e+03$   | $1.16e-03$            |
| 16               | 2526              | $3.67e+03$   | $2.61e-03$            |
| 25               | 2340              | $2.25e+03$   | $4.63e-03$            |
| 36               | 3171              | $2.18e+03$   | 3.15e-03              |
| 49               | 4157              | $2.08e+03$   | $3.62e-03$            |
| 64               | 4302              | $2.04e+0.3$  | 5.89e-03              |

TABLE IV. NUMBER OF PROCESSORS, ITERATION COUNT, TIME, AND RELATIVE  $L^2$  ERROR IN THE  $T_1$  variable for Hypre Euclid ILU(10)-PRECONDITIONED GMRES.

algorithms. FEniCS provides many other useful features that increase scientific productivity, and one of these is automated adaptivity. Our goal is not simply to solve for the temperature and pressure waves on the entire domain but rather to efficiently approximate the heat flux as well as the magnitude of the pressure wave on the surface of the tuning fork.

Rather than uniform refinement, some kind of adaptive algorithm could be useful. An important strategy, developed in [28], is called *goal-oriented* adaptivity. By solving dual variational problems, Oden and Prudhomme were able to generate an adaptive algorithm that optimizes the error in some quantity of interest. In the simplest case, this quantity of interest is a linear functional of the computed solution. For example, we could consider the local average of the heat flux

$$
M = \int_{\Gamma} \nabla T_1 \cdot \mathbf{n} \, ds,\tag{10}
$$

where  $\Gamma$  is a section of the boundary and  $T_1$  is the real part of the temperature.

Goal-oriented adaptivity gives an error estimate on the quantity  $M(T_1) - M(T_{1,h})$  where  $T_{1,h}$  is the computed solution, and it requires solving the dual variational problem

$$
a^*(z, v) = M(v) \tag{11}
$$

for all test functions v. The solution  $z$  acts as a weighting function for the elementwise residuals in the error estimates. When  $z$  is small, even a large residual might contribute very little to the actual error in  $M$ . In the case of linear partial differential equations, the dual variational problem just amounts to solving a linear system with the transpose of the original stiffness matrix.

The details of implementing goal-oriented estimation are rather delicate and beyond the scope of this paper, but fortunately FEniCS provides tools to automate the process. The high-level representation of the weak form in FEniCS can be used to automatically derive the dual variational problem, and the details of this implementation can be found in [29].

From the user's perspective, getting started on goaloriented adaptivity in FEniCS is quite simple. This is done, while still using a MUMPS solver, simply by replacing the line

```
solver = PETScLUSolver("mumps")
with the commands
M = inner(nabla_grad([u0]), n) * ds(1)
```

```
solver = AdaptiveLinearVariationalSolver(problem, M)
prm = solver.parameters["linear_variational_solver"]
prm["linear_solver"] = "mumps"
```
where all nodes on the subdomain of interest  $\Gamma$  are marked as 1 rather than the default 0 which explains the  $ds(1)$  in the definition of the goal functional M.

Suppose we are working on a square mesh while letting Γ in the definition of our goal functional (10) be the right edge of this square. First we will refine the mesh uniformly and calculate the value of the goal functional on each mesh. We see in Table VI that from  $N = 64$  on through  $N = 512$ , we are converging linearly to the goal functional with respect to relative error

$$
Relative Error = \frac{|M - M_h|}{|M|}
$$
 (12)

where M is the exact value of the goal functional and  $M_h$  is the computed value.

|     | Relative Error        | Number of Cells | Run Time(s) |
|-----|-----------------------|-----------------|-------------|
| 8   | 1.87                  | 128             | 0.027       |
| 16  | 1.93                  | 512             | 0.042       |
| 32  | $1.59 \times 10^{-1}$ | 2048            | 0.076       |
| 64  | $1.23 \times 10^{-1}$ | 8192            | 0.277       |
| 128 | $6.36 \times 10^{-2}$ | 32768           | 1.43        |
| 256 | $3.18 \times 10^{-2}$ | 131072          | 8.37        |
| 512 | $1.59 \times 10^{-2}$ | 524288          | 57.11       |

TABLE V. RELATIVE ERROR RESULTS IN THE GOAL FUNCTIONAL (10) ON THE RIGHT EDGE OF THE SQUARE THROUGH UNIFORM MESH REFINEMENT.

Now suppose we set the initial mesh of the adaptive code be an  $8 \times 8$  square for the same  $\Gamma$  used in the uniform refinement test. The adaptive algorithm identifies and automatically refines the region near the right edge (see Figure 11). After 50 iterations of adaptive refinement the relative error in the goal functional is  $1.78 \times 10^{-2}$  with a final mesh of just 13, 188 cells and a complete run time of 24.75 seconds. This is a huge improvement over the uniform mesh refinement which required over 500, 000 cells to achieve approximately the same level of accuracy.

This preliminary result suggests that goal-oriented adaptive refinement will play an important role in future work on approximating solutions of equations (3) with the Gaussian source (2) around the 3D surface of the tuning fork.

## VII. CONCLUSION

In this paper, we have seen how the Python interface of FEniCS has provided a powerful tool for the simulation of a nontrivial system of differential equations modeling trace gas sensors. The high-level syntax makes developing and validating a complex model relatively straightforward. However, the code generation and interface to high-performance tools means that the result is not merely a prototype – only mild changes to the boundary conditions and mesh source are required to

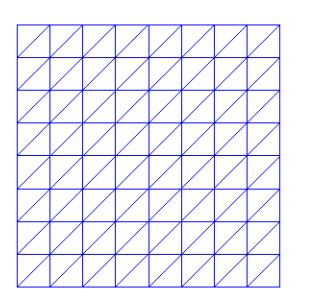

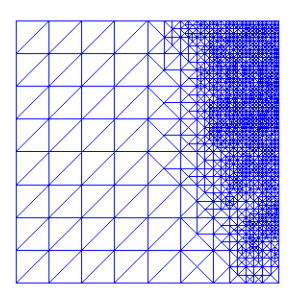

Fig. 11. The initial  $8 \times 8$  mesh (top) along with the adaptively refined mesh (bottom) for the goal functional defined by (10).

change between dimensions, and the same code, with suitably chosen solver parameters, runs seamlessly in parallel due to the parallel solvers provided through the interface to PETSc.

Several topics will occupy our future study. We have seen that linear solvers pose a considerable challenge even in two dimensions. We plan to adapt preconditioners such as those in [30] to our pressure-temperature equations and see if they outperform current methods and scale to three-dimensions. Additionally, FEniCS provides a rich set of features to couple our current pressure-temperature simulation to vibrational models for the tuning fork, resulting in even more complex systems to solve.

## VIII. ACKNOWLEDGMENTS

The first two authors were supported by NSF grant CCF-1117794. Also, the authors acknowledge considerable assistance from Carl Bell and Mike Hutcheson in porting FEniCS to Kodiak.

#### **REFERENCES**

- [1] A. Kosterev, G. Wysocki, Y. Bakhirkin, S. So, R. Lewicki, M. Fraser, F. Tittel, and R. F. Curl, "Application of quantum cascade lasers to trace gas analysis," *Appl. Phys. B*, vol. 90, pp. 165–176, 2007.
- [2] Y. Zhang, J. A. Smith, A. Michel, M. Baeck, Z. Wang, J. Fast, and C. Gmachl, "Coupled monitoring and modeling of air quality and regional climate during the 2008 Beijing olympic games." San Francisco: American Geophysical Union, Fall Meeting 2009, 2009.
- [3] M. McCurdy, Y. Bakhirkin, G. Wysocki, R. Lewicki, and F. Tittel, "Recent advances of laser-spectroscopy based techniques for applications in breath analysis," *Journal of Breath Research*, vol. 1, no. 1.
- [4] A. Kosterev, Y. Bakhirkin, R. Curl, and F. Tittel, "Quartz-enhanced photoacoustic spectroscopy," *Optics Letters*, vol. 27, pp. 1902–1904, 2002.
- [5] N. Petra, J. Zweck, S. Minkoff, A. Kosterev, and J. D. III, "Modeling and design optimization of a resonant optothermoacoutstic trace gas sensor," *SIAM J Appl Math*, vol. 71, pp. 309–332, 2001.
- [6] M. Wojcik, M. Phillips, B. Cannon, and M. Taubman, "Gas-phase photoacoustic sensor at 8.41 m using quartz tuning forks and amplitudemodulated quantum cascade lasers," *Appl. Phys. B*, vol. 11, pp. 307– 313, 2006.
- [7] N. Petra, J. Zweck, A. Kosterev, S. Minkoff, and D. Thomazy, "Theoretical analysis of a quartz-enhanced photoacoustic spectroscopy sensor," *Applied Physics B: Lasers and Optics*, vol. 94, no. 4, pp. 673–680, 2009.
- [8] S. Firebaugh, E. Terray, and L. Dong, "Optimization of resonator radial dimensions for quartz enhanced photoacoustic spectroscopy systems," *Proc. SPIE 8600, Laser Resonators, Microresonators, and Beam Control XV, 86001S*, 2013.
- [9] H. Yi, K. Liu, S. Sun, W. Zhang, and X. Gao, "Theoretical analysis of off beam quartz-enhanced photoacoustic spectroscopy sensor," *Optics Communications*, 2012.
- [10] P. Morse and K. Ingard, *Theoretical acoustics*. Princeton, NJ: Princeton University Press, 1986.
- [11] A. Logg, K.-A. Mardal, G. N. Wells *et al.*, *Automated Solution of Differential Equations by the Finite Element Method*. Springer, 2012, 978-3-642-23098-1.
- [12] S. Balay, J. Brown, K. Buschelman, V. Eijkhout, W. Gropp, D. Kaushik, M. Knepley, L. McInnes, B. Smith, and H. Zhang, "PETSc users manual," Argonne National Laboratory, Tech. Rep. ANL-95/11 - Revision 3.4, 2013.
- [13] M. Heroux, R. Bartlett, V. Howle, R. Hoekstra, J. Hu, T. Kolda, R. Lehoucq, K. Long, R. Pawlowski, E. Phipps, A. Salinger, H. Thornquist, R. Tuminaro, J. Willenbring, and A. Williams, "An Overview of Trilinos," Sandia National Laboratories, Tech. Rep. 2003-2927, 2003.
- [14] *BOOST C++ Libraries*, http://www.boost.org. [Online]. Available: http://www.boost.org
- [15] D. Braess, *Finite Elements: Theory, Fast Solvers, and Applications in Solid Mechanics*. Cambridge: Cambridge University Press, 2001.
- [16] S. Brenner and L. Scott, *The Mathematical Theory of Finite Element Methods*. New York, NY: Springer, 2007.
- [17] A. Logg and G. N. Wells, "Dolfin: Automated finite element computing," *ACM Transactions on Mathematical Software (TOMS)*, vol. 37, no. 2, p. 20, 2010.
- [18] A. Logg, G. N. Wells, and J. Hake, "Dolfin: A c++/python finite element library," in *Automated Solution of Differential Equations by the Finite Element Method*. Springer, 2012, pp. 173–225.
- [19] R. C. Kirby, "Fiat: numerical construction of finite element basis functions," in *Automated Solution of Differential Equations by the Finite Element Method*. Springer, 2012, pp. 247–255.
- [20] R. Kirby and A. Logg, "A compiler for variational forms," *ACM Trans. Math. Software*, vol. 32, pp. 417–444, 2006.
- [21] "Petsc for python: Python bindings for petsc libraries," code.google.com/p/petsc4py/. [Online]. Available: code. google.com/p/petsc4py/
- [22] H. P. Langtangen, "A fenics tutorial," in *Automated Solution of Differential Equations by the Finite Element Method*. Springer, 2012, pp. 1–73.
- [23] F. Pellegrini and J. Roman, "Scotch: A software package for static mapping by dual recursive bipartitioning of process and architecture graphs," in *High-Performance Computing and Networking*. Springer, 1996, pp. 493–498.
- [24] G. Karypis, K. Schloegel, and V. Kumar, "Parmetis: Parallel graph partitioning and sparse matrix ordering library," *Version 1.0, Dept. of Computer Science, University of Minnesota*, 1997.
- P. Amestoy, I. Duff, J. Koster, and J.-Y. L'Excellent, "A fully asynchronous multifrontal solver using distributed dynamic scheduling, *SIAM Journal on Matrix Analysis and Applications*, vol. 23, no. 1, pp. 15–41, 2001.
- [26] P. R. Amestoy, A. Guermouche, J.-Y. L'Excellent, and S. Pralet, "Hybrid scheduling for the parallel solution of linear systems," *Parallel Computing*, vol. 32, no. 2, pp. 136–156, 2006.
- [27] R. D. Falgout and U. M. Yang, "hypre: a library of high performance preconditioners," in *Preconditioners, Lecture Notes in Computer Science*, 2002, pp. 632–641.
- [28] J. Oden and S. Prudhomme, "Goal-oriented error estimation and adaptivity for the finite element method," *Computers and Mathematics with Applications*, vol. 41, no. 5, pp. 735–756, 2001.
- [29] M. Rognes and A. Logg, "Automated goal-oriented error control i: Stationary variatonal problems," *SIAM Journal on Scientific Computing*, vol. 35, no. 3, pp. 173–193, 2013.
- [30] V. Howle and R. Kirby, "Block preconditioners for finite element discretization of incompressible flow with thermal convection," *Numerical Linear Algebra with Applications*, vol. 19, no. 2, pp. 427–440, 2012.